# <span id="page-0-0"></span>**OSFt** Automatic analysis of optical AGN spectra

Giorgio Calderone<sup>1</sup>

in collaboration with: Luciano Nicastro<sup>2</sup>, Gabriele Ghisellini<sup>3</sup>, Massimo Dotti<sup>4</sup>, Tullia Sbarrato<sup>4</sup>, Francesco Shankar<sup>5</sup>, Monica Colpi<sup>4</sup>

1 *INAF – Osservatorio Astronomico di Trieste,* 2 *INAF – Istituto di Astrofisica Spaziale e Fisica Cosmica,*

3 *INAF – Osservatorio Astronomico di Brera,* 4 *Università degli studi di Milano–Bicocca,* 5 *University of Southampton (UK)*

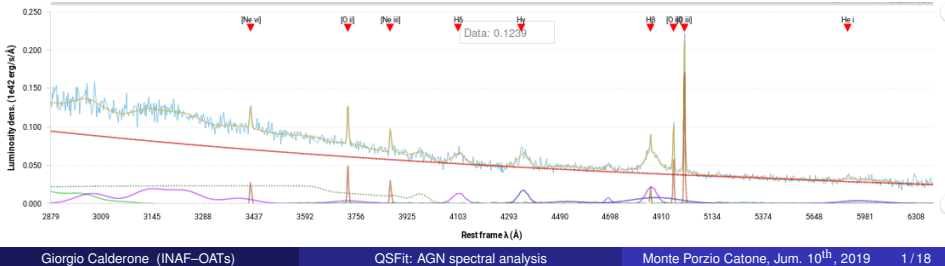

# Shen et al. 2011 (S11) catalog

- Sample of 105,783 Type 1 AGNs:
	- M<sub>i</sub> brighter than -22;
	- at least one line broader than 1000 km s $^{\rm -1};$
- 
- -
	-

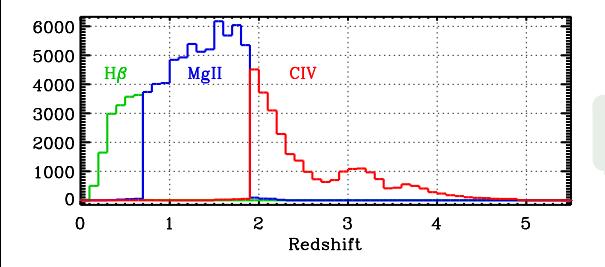

 $\leftarrow$   $\Box$ 

 $\Omega$ 

# Shen et al. 2011 (S11) catalog

- Sample of 105,783 Type 1 AGNs:
	- M<sub>i</sub> brighter than -22;
	- at least one line broader than 1000 km s $^{\rm -1};$
- $\bullet$  Spectra from SDSS/DR7 ( $\sim$  3800–9000Å)

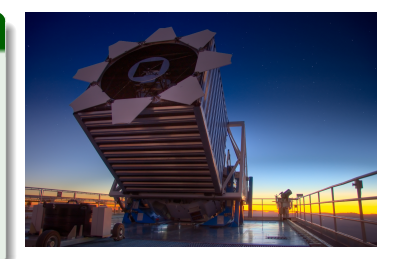

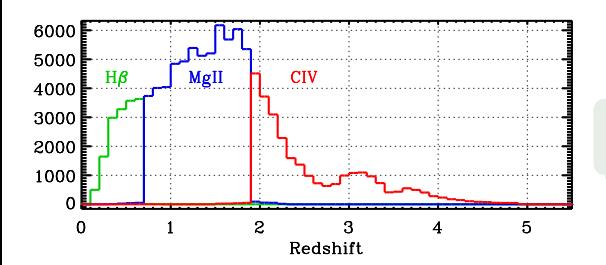

• Catalog released as FITS file;

 $\leftarrow$   $\Box$ 

 $\Omega$ 

# Shen et al. 2011 (S11) catalog

- Sample of 105,783 Type 1 AGNs:
	- M<sub>i</sub> brighter than -22;
	- at least one line broader than 1000 km s $^{\rm -1};$
- $\bullet$  Spectra from SDSS/DR7 ( $\sim$  3800–9000Å)
- Catalog of spectroscopic properties, e.g.
	- Cont. luminosity  $\lambda L_{\lambda}$  @ 5100Å, 3000Å and 1350Å
	- FWHM of Hβ, Mg II and C IV (and other) lines

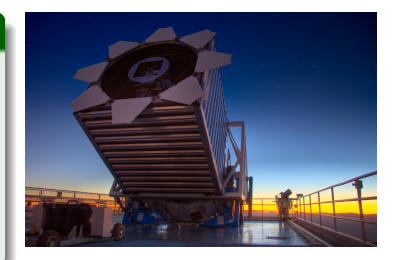

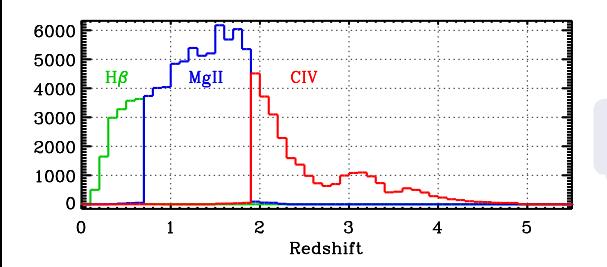

€⊡

# Shen et al. 2011 (S11) catalog

- Sample of 105,783 Type 1 AGNs:
	- M<sub>i</sub> brighter than -22;
	- at least one line broader than 1000 km s $^{\rm -1};$
- $\bullet$  Spectra from SDSS/DR7 ( $\sim$  3800–9000Å)
- Catalog of spectroscopic properties, e.g.
	- Cont. luminosity  $\lambda L_{\lambda}$  @ 5100Å, 3000Å and 1350Å
	- FWHM of Hβ, Mg II and C IV (and other) lines

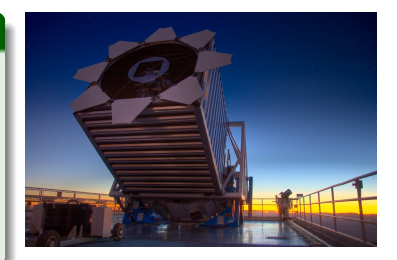

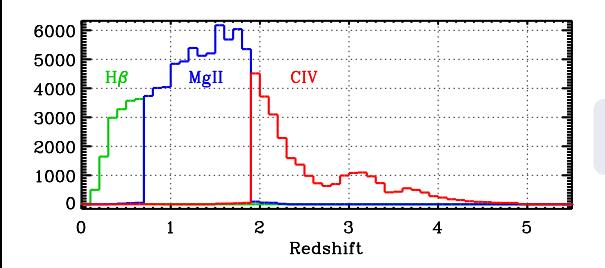

Catalog released as FITS file;

つへへ

# Shen et al. 2011 (S11) catalog

- Sample of 105,783 Type 1 AGNs:
	- M<sub>i</sub> brighter than -22;
	- at least one line broader than 1000 km s $^{\rm -1};$
- $\bullet$  Spectra from SDSS/DR7 ( $\sim$  3800–9000Å)
- Catalog of spectroscopic properties, e.g.
	- Cont. luminosity  $\lambda L_{\lambda}$  @ 5100Å, 3000Å and 1350Å
	- FWHM of Hβ, Mg II and C IV (and other) lines

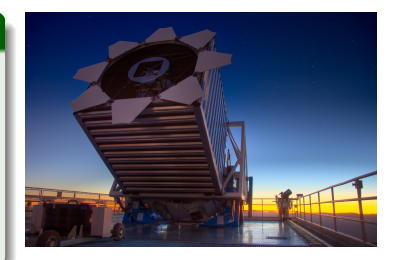

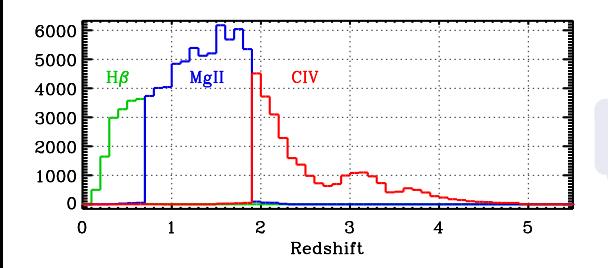

Catalog released as FITS file;  $\bullet$  > 600 citations;

つへへ

### do not accounts for host galaxy contribution;

- 
- 
- 
- 
- 
- 

4 D F

画

 $2Q$ 

- do not accounts for host galaxy contribution;
- o do not accounts for Balmer continuum;
- 
- 
- 
- 
- 

4 D F

E

 $2Q$ 

- do not accounts for host galaxy contribution;
- o do not accounts for Balmer continuum;
- **•** the continuum is constrained **locally**, in the neighborhood of an emission line;
- 
- 
- 
- 

4 D F

E

 $QQ$ 

- do not accounts for host galaxy contribution;
- o do not accounts for Balmer continuum;
- **•** the continuum is constrained **locally**, in the neighborhood of an emission line;
- the data analysis is hardly reproducible (source code has not been released);

- 
- 

4 0 1

 $QQ$ 

∍

- do not accounts for host galaxy contribution;
- o do not accounts for Balmer continuum;
- **•** the continuum is constrained **locally**, in the neighborhood of an emission line;
- the data analysis is hardly reproducible (source code has not been released);
- ambiguity in emission line decomposition;
- 
- 

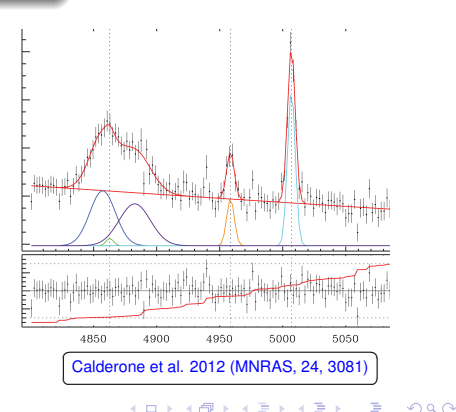

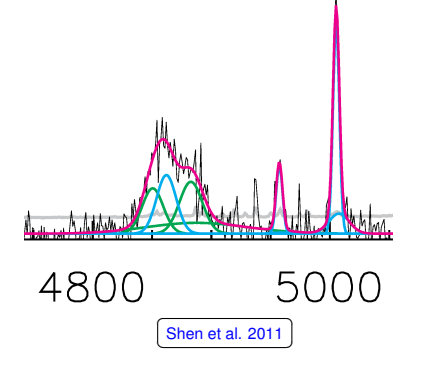

- do not accounts for host galaxy contribution;
- o do not accounts for Balmer continuum;
- **•** the continuum is constrained **locally**, in the neighborhood of an emission line;
- the data analysis is hardly reproducible (source code has not been released);
- ambiguity in emission line decomposition;
- new data can not be (easily) analyzed ;

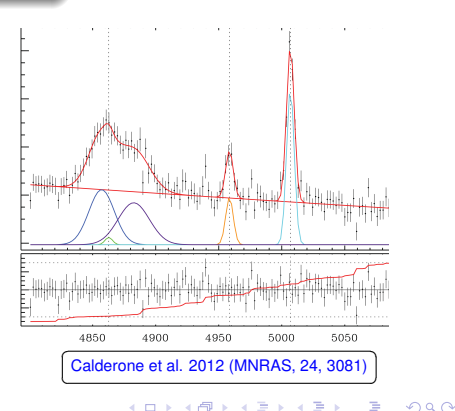

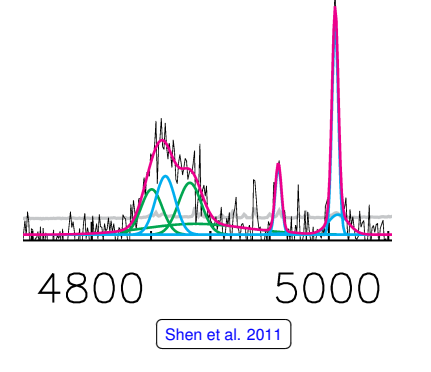

- do not accounts for host galaxy contribution;
- o do not accounts for Balmer continuum;
- **•** the continuum is constrained **locally**, in the neighborhood of an emission line;
- the data analysis is hardly reproducible (source code has not been released);
- ambiguity in emission line decomposition;
- new data can not be (easily) analyzed ;
- → **QSFit;**

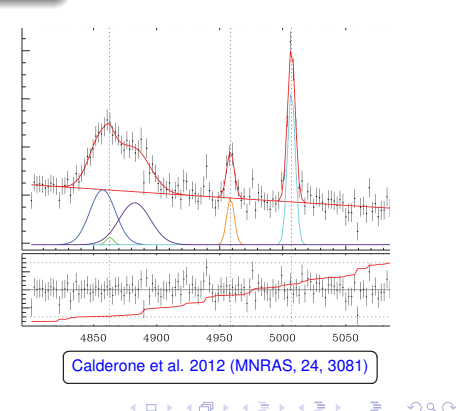

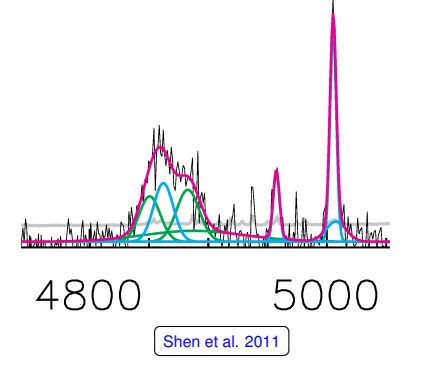

### • Analysis of new spectra?

4 D F

 $299$ 

E

- Analysis of new spectra?
- Need a custom analysis (e.g. add a prior, add a specific em. line ? etc...)
- 
- 

4 0 1

 $299$ 

E

- Analysis of new spectra?
- Need a custom analysis (e.g. add a prior, add a specific em. line ? etc...)
- Huge new sample (e.g. SDSS–DR14Q or J–PAS) ?
- 

4 0 1

 $2Q$ 

Ξ

- Analysis of new spectra?
- Need a custom analysis (e.g. add a prior, add a specific em. line ? etc...)
- Huge new sample (e.g. SDSS–DR14Q or J–PAS) ?
- $\bullet \rightarrow$  QSFit;

 $2Q$ 

∍

4日)

- $\bullet$  estimate AGN spectral quantities (luminosities, slopes, emission line properties, etc...);
- 
- 

4 0 1

 $290$ 

∍

- $\bullet$  estimate AGN spectral quantities (luminosities, slopes, emission line properties, etc...);
- do it **quickly** and **automatically** on large samples;
- 

4 0 1

 $QQ$ 

∍

- $\bullet$  estimate AGN spectral quantities (luminosities, slopes, emission line properties, etc...);
- do it **quickly** and **automatically** on large samples;
- Goal: generate a catalog of spectral quantities.

4 O

 $\Omega$ 

- $\bullet$  estimate AGN spectral quantities (luminosities, slopes, emission line properties, etc...);
- do it **quickly** and **automatically** on large samples;
- Goal: generate a catalog of spectral quantities.

### The approach:

analyze AGN spectra in a **simple, replicable and shareable way** using standardized recipes;

4 0 1

- $\bullet$  estimate AGN spectral quantities (luminosities, slopes, emission line properties, etc...);
- do it **quickly** and **automatically** on large samples;
- Goal: generate a catalog of spectral quantities.

### The approach:

- analyze AGN spectra in a **simple, replicable and shareable way** using standardized recipes;
- **•** allow astronomers to **study, test, modify and possibly improve** the analysis recipes.

4 0 8

- $\bullet$  estimate AGN spectral quantities (luminosities, slopes, emission line properties, etc...);
- do it **quickly** and **automatically** on large samples;
- Goal: generate a catalog of spectral quantities.

### The approach:

- analyze AGN spectra in a **simple, replicable and shareable way** using standardized recipes;
- allow astronomers to **study, test, modify and possibly improve** the analysis recipes.

### The challenge:

• automatic spectral analysis of  $\sim 10^5$  sources (SDSS DR7 Quasar catalog)

4 0 8

 $QQ$ 

**1** Several model "components":

- non–thermal continuum
- **e** emission line profile
- host galaxy
- Iron and Balmer templates

- 
- 
- 

4 0 1

 $QQ$ 

Ξ

**1** Several model "components":

- non–thermal continuum
- emission line profile
- host galaxy
- Iron and Balmer templates

2 An environment *programmatically* to manipulate such components and their parameters:

- arbitrary combination;
- freeze/thaw parameters;
- link parameters (via a mathematical expression);

4 0 1

 $QQ$ 

**1** Several model "components":

- non–thermal continuum
- emission line profile
- host galaxy
- Iron and Balmer templates

2 An environment *programmatically* to manipulate such components and their parameters:

- arbitrary combination;
- freeze/thaw parameters;
- link parameters (via a mathematical expression);
- **3** A non–linear minimizer

4 0 1

 $QQ$ 

- **1** Fit continuum (PL), host galaxy contribution and Balmer continuum and pseudo–continuum;
- 
- 
- 
- 
- - Galaxy template (elliptical): Polletta+2007
	- Balmer pseudo-continuum  $(n>=6\rightarrow 2, i.e. H_{\epsilon}, H_{\zeta}, etc.).$ Storey and Hummer 1995
	- **Balmer recombination continuum:** Grandi 1982, Dietrich+2002
	-
	-
	-

4 D F

高

 $290$ 

∍

- **1** Fit continuum (PL), host galaxy contribution and Balmer continuum and pseudo–continuum;
- **2** Subtract continuum offset: negative residuals:  $50\% \rightarrow 10\%$ ;
- 
- 
- 
- - Galaxy template (elliptical): Polletta+2007
	- Balmer pseudo-continuum  $(n>=6\rightarrow 2, i.e. H_{\epsilon}, H_{\zeta}, etc.).$ Storey and Hummer 1995
	- **Balmer recombination continuum:** Grandi 1982, Dietrich+2002
	-
	-
	-

4 D F

 $290$ 

∍

- **1** Fit continuum (PL), host galaxy contribution and Balmer continuum and pseudo–continuum;
- **2** Subtract continuum offset: negative residuals:  $50\% \rightarrow 10\%$ ;
- **3** Fit iron templates (UV and optical);
- 
- 
- - Galaxy template (elliptical): Polletta+2007
	- Balmer pseudo–continuum  $(n>=6\rightarrow 2, i.e. H_{\epsilon}, H_{\zeta}, etc.).$ Storey and Hummer 1995
	- **Balmer recombination continuum:** Grandi 1982, Dietrich+2002
	- Iron UV template: Vestergaard and Wilkes 2001
	- Iron optical template: Veron-Cetty+2004
	-

4 D F

- **1** Fit continuum (PL), host galaxy contribution and Balmer continuum and pseudo–continuum;
- **2** Subtract continuum offset: negative residuals:  $50\% \rightarrow 10\%$ ;
- **3** Fit iron templates (UV and optical);
- **4** Fit "known" lines;
- 
- - Galaxy template (elliptical): Polletta+2007
	- Balmer pseudo–continuum  $(n>=6\rightarrow 2, i.e. H_{\epsilon}, H_{\zeta}, etc.).$ Storey and Hummer 1995
	- **Balmer recombination continuum:** Grandi 1982, Dietrich+2002
	- Iron UV template: Vestergaard and Wilkes 2001
	- Iron optical template: Veron-Cetty+2004
	- **e** Emission lines

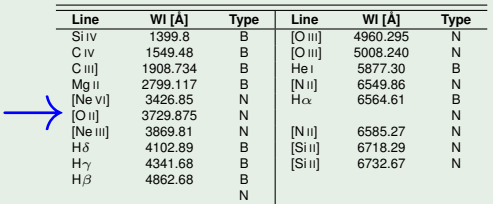

4 D F

- **1** Fit continuum (PL), host galaxy contribution and Balmer continuum and pseudo–continuum;
- **2** Subtract continuum offset: negative residuals:  $50\% \rightarrow 10\%$ ;
- **3** Fit iron templates (UV and optical);
- **4** Fit "known" lines;
- **6** Fit "unknown" lines (to fix residuals);

- Galaxy template (elliptical): Polletta+2007
- Balmer pseudo–continuum  $(n>=6\rightarrow 2, i.e. H_{\epsilon}, H_{\zeta}, etc.).$ Storey and Hummer 1995
- **Balmer recombination continuum:** Grandi 1982, Dietrich+2002
- Iron UV template: Vestergaard and Wilkes 2001
- Iron optical template: Veron-Cetty+2004
- **e** Emission lines

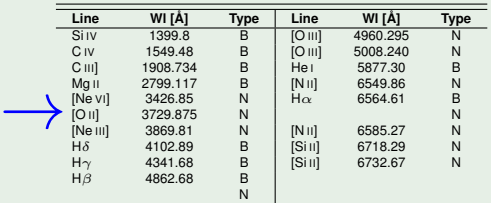

4 D F

- **1** Fit continuum (PL), host galaxy contribution and Balmer continuum and pseudo–continuum;
- **2** Subtract continuum offset: negative residuals:  $50\% \rightarrow 10\%$ ;
- **3** Fit iron templates (UV and optical);
- **4** Fit "known" lines;
- **6** Fit "unknown" lines (to fix residuals);
- **6** Free all parameters and run the final fit.
	- Galaxy template (elliptical): Polletta+2007
	- Balmer pseudo–continuum  $(n>=6\rightarrow 2, i.e. H_{\epsilon}, H_{\zeta}, etc.).$ Storey and Hummer 1995
	- **Balmer recombination continuum:** Grandi 1982, Dietrich+2002
	- Iron UV template: Vestergaard and Wilkes 2001
	- Iron optical template: Veron-Cetty+2004
	- **e** Emission lines

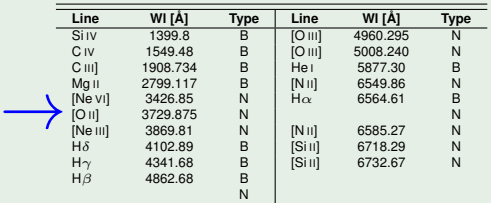

 $\blacksquare$ 

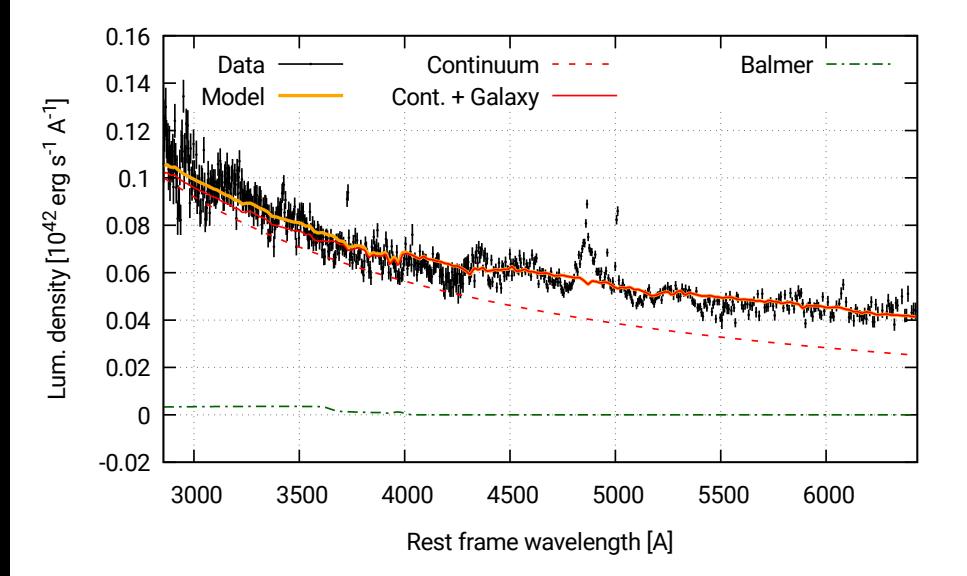

€⊡

 $290$ 

∍

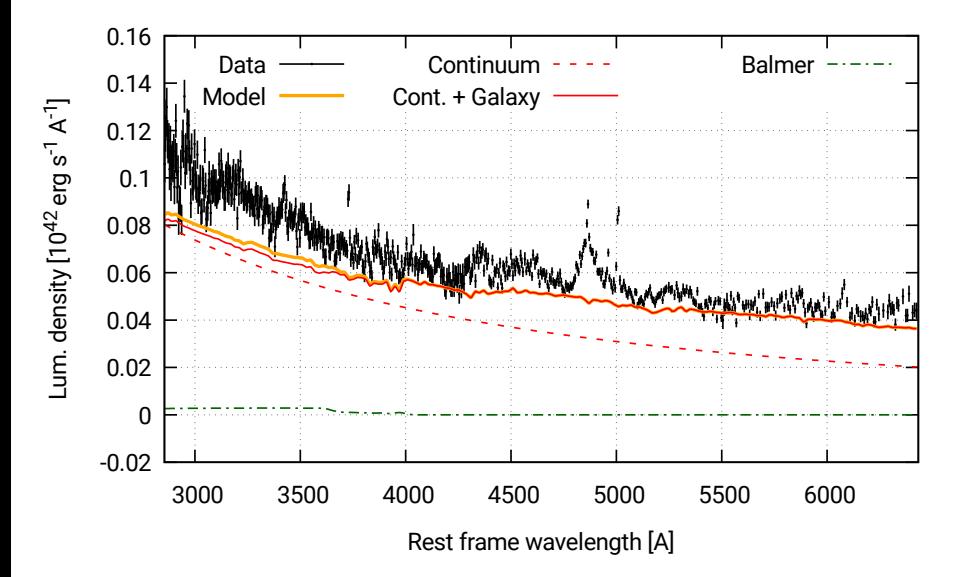

€⊡

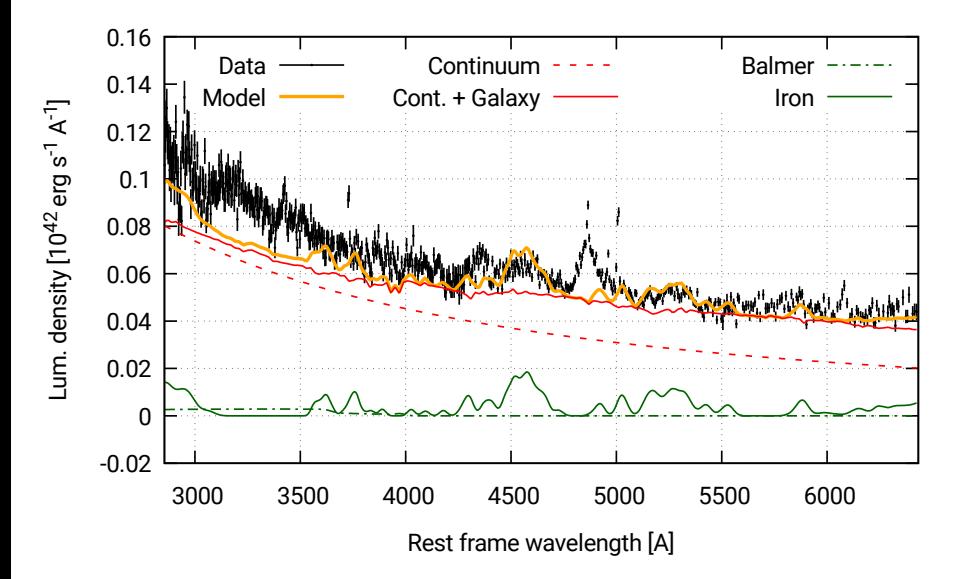

4 O

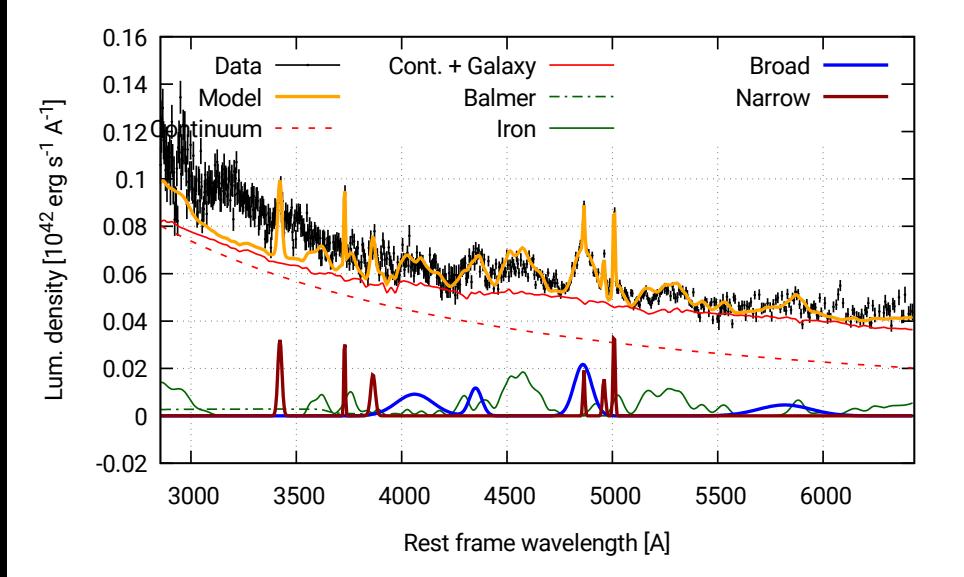

4 O

 $290$ 

∍
## Example low–Z

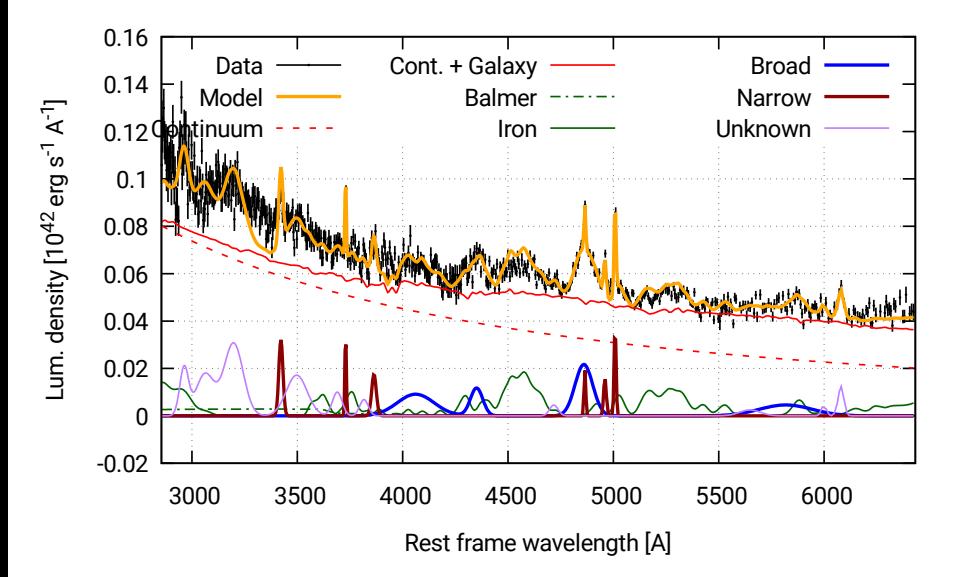

4 O

 $290$ 

∍

## Example low–Z

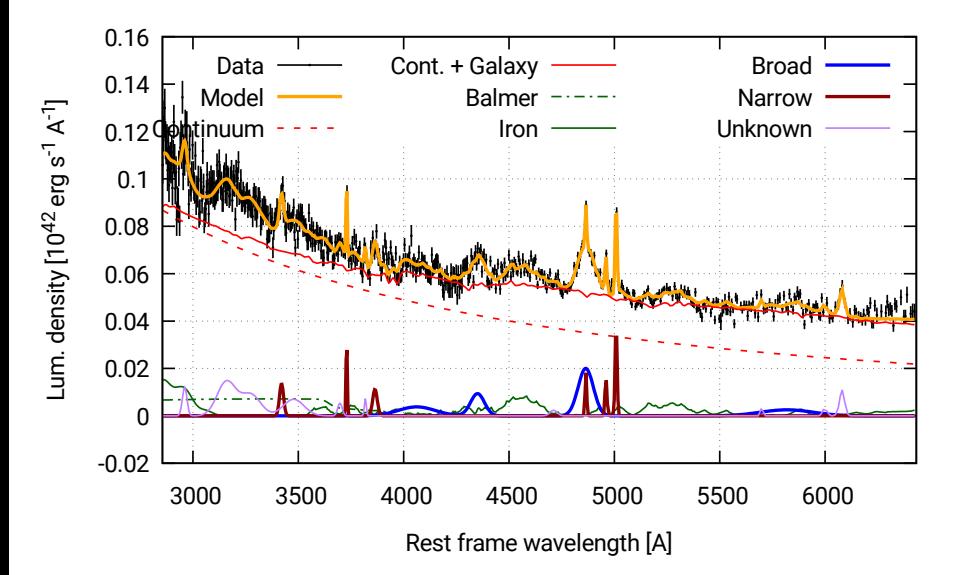

4 O

 $299$ 

∍

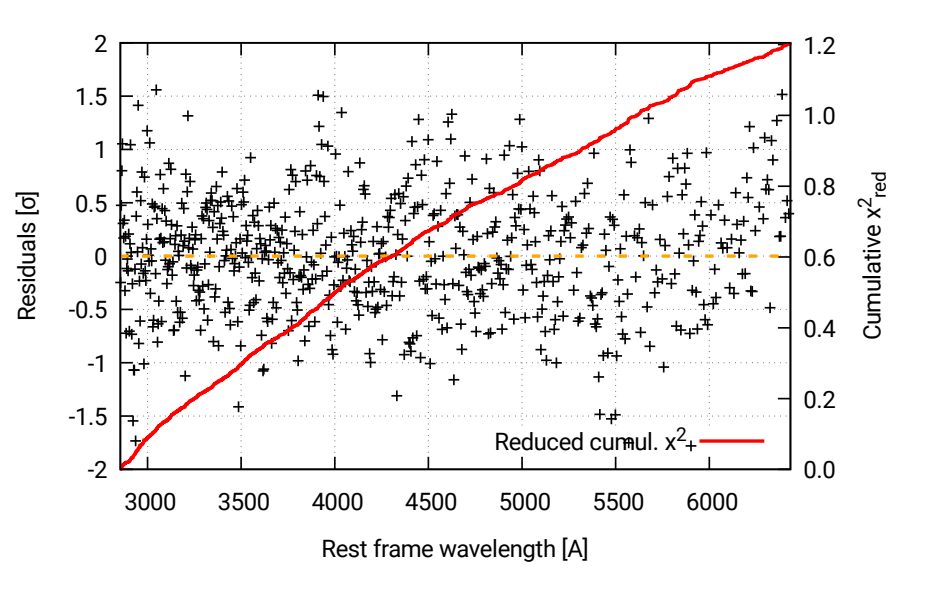

 $\leftarrow$ 

 $290$ 

∍

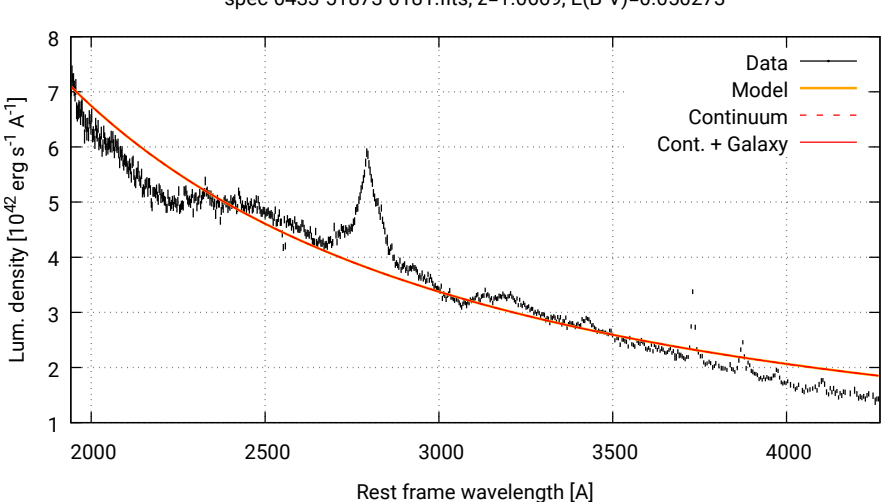

€⊡

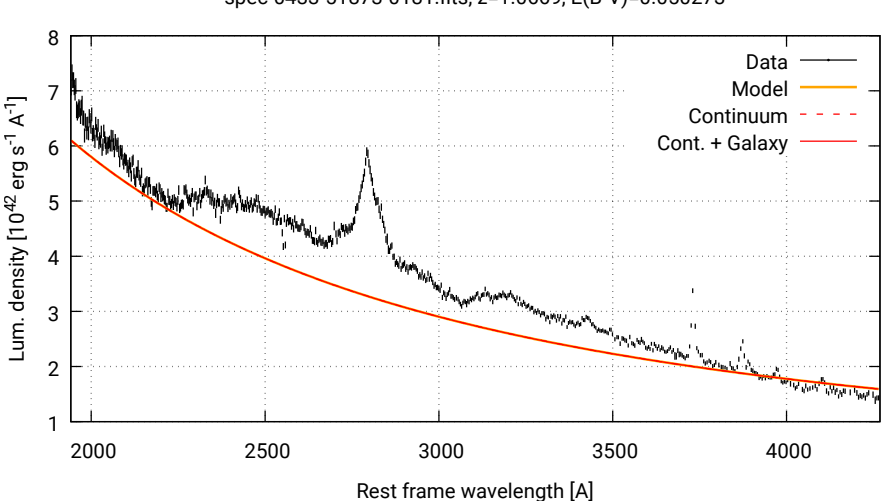

€⊡

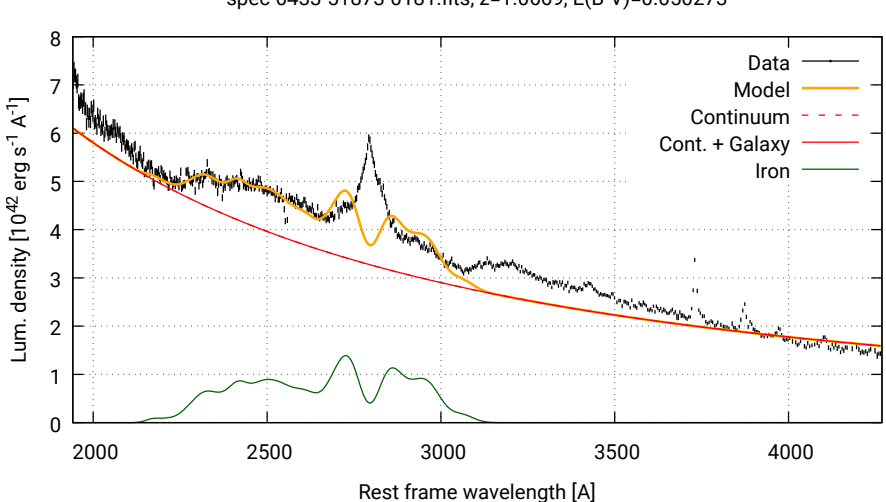

←□

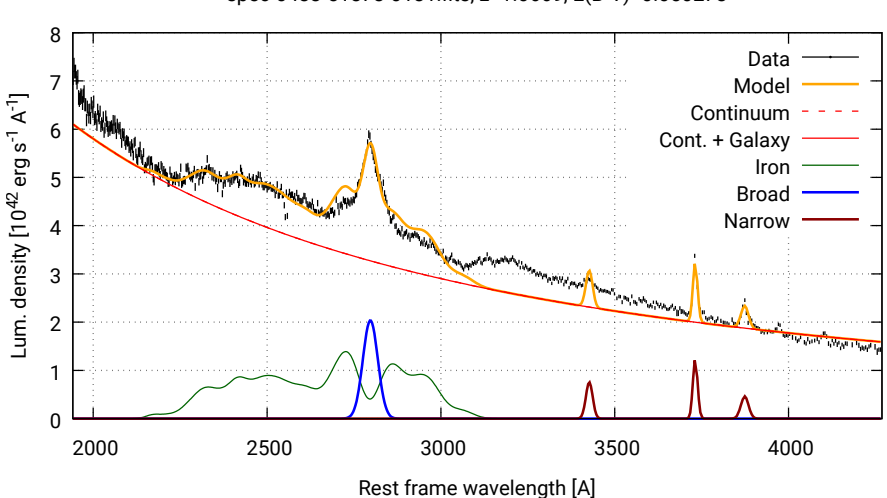

←□

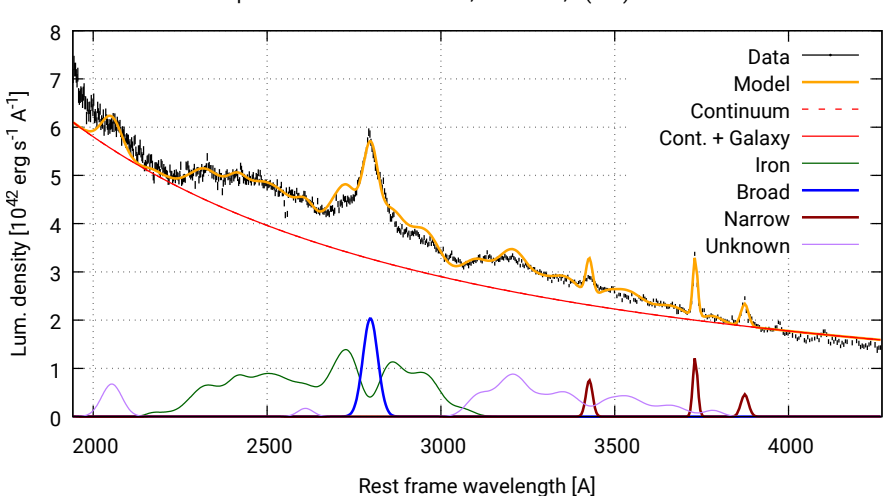

←□

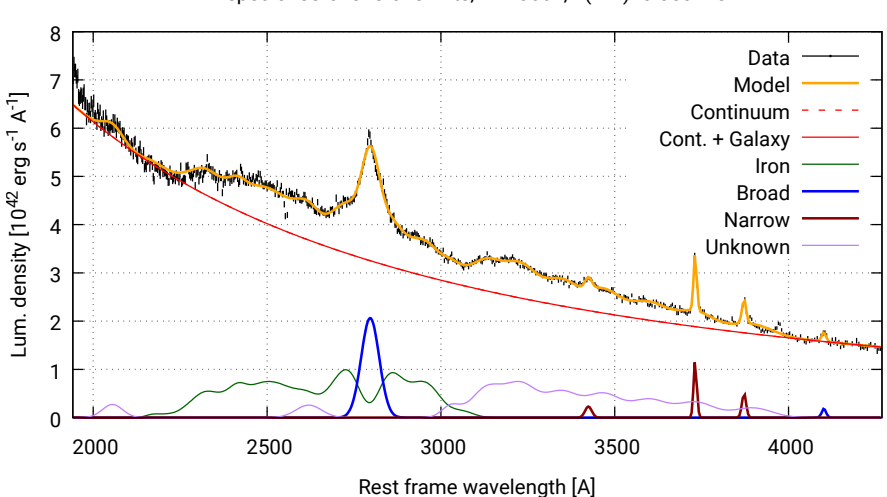

←□

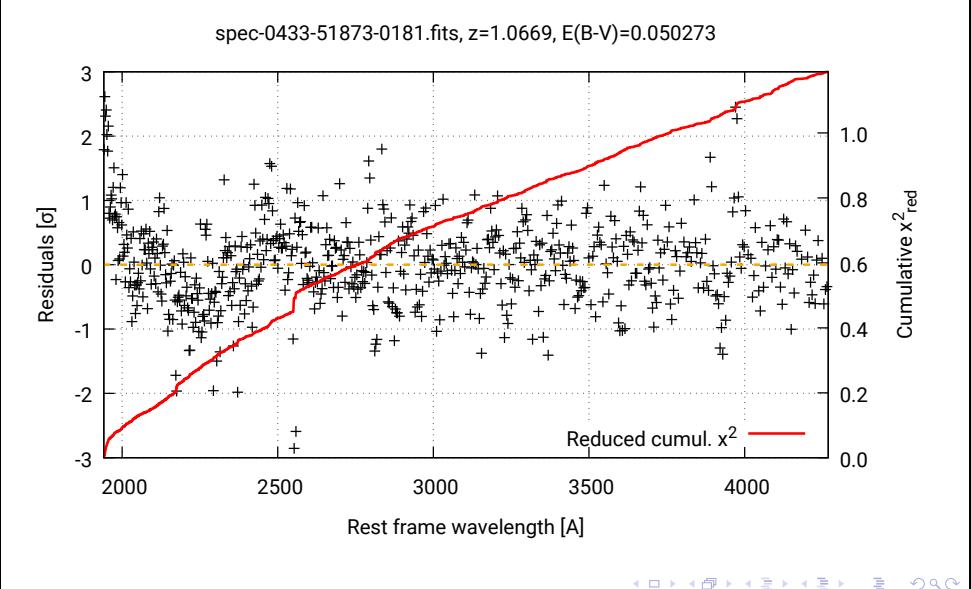

- Start from S11 sample (105,783 Type 1 AGNs):
- 
- 
- 

4 D F

 $2Q$ 

Ξ

- Start from S11 sample (105,783 Type 1 AGNs): Spectra from SDSS/DR7 (∼ 3800–9000Å)
- 
- 

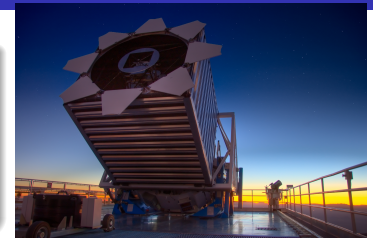

 $2Q$ 

- Start from S11 sample (105,783 Type 1 AGNs):
- Spectra from SDSS/DR7 (∼ 3800–9000Å)
- Drop sources with  $z > 2$ (to avoid issues in fitting the Ly $\alpha$  line);
- 

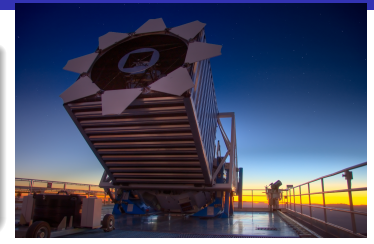

- <span id="page-49-0"></span>Start from S11 sample (105,783 Type 1 AGNs):
- Spectra from SDSS/DR7 (∼ 3800–9000Å)
- Drop sources with *z* > 2 (to avoid issues in fitting the Ly $\alpha$  line);
- Drop sources flagged as BAL (to avoid issues in fitting absorption lines);

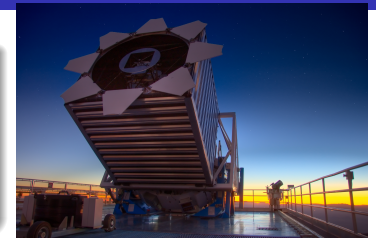

- <span id="page-50-0"></span>● Start from S11 sample (105,783 Type 1 AGNs):
- $\bullet$  Spectra from SDSS/DR7 ( $\sim$  3800–9000Å)
- Drop sources with  $z > 2$ (to avoid issues in fitting the Ly $\alpha$  line);
- Drop sources flagged as BAL (to avoid issues in fitting absorption lines);

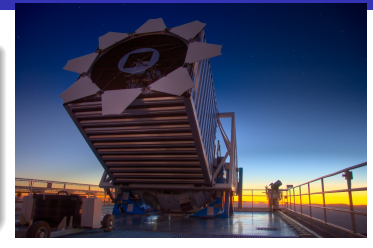

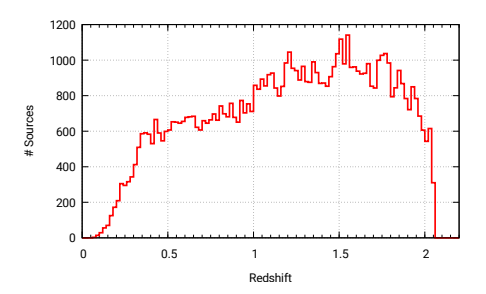

- 71,251 sources;
- $\bullet$  QSFit input (SDSS data):  $\sim$  18 GB;
- 
- 
- 
- 
- 

- <span id="page-51-0"></span>● Start from S11 sample (105,783 Type 1 AGNs):
- $\bullet$  Spectra from SDSS/DR7 ( $\sim$  3800–9000Å)
- Drop sources with  $z > 2$ (to avoid issues in fitting the Ly $\alpha$  line);
- Drop sources flagged as BAL (to avoid issues in fitting absorption lines);

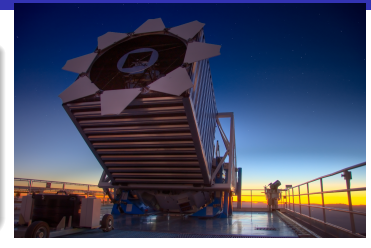

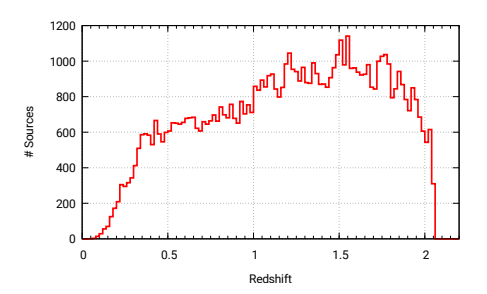

- 71,251 sources;
- $\bullet$  QSFit input (SDSS data):  $\sim$  18 GB;
- QSFit output (results, plots, log files): ∼ 35 GB;
- 
- 
- 
- 

- <span id="page-52-0"></span>• Start from S11 sample (105,783 Type 1 AGNs):
- $\bullet$  Spectra from SDSS/DR7 ( $\sim$  3800–9000Å)
- Drop sources with  $z > 2$ (to avoid issues in fitting the Ly $\alpha$  line);
- Drop sources flagged as BAL (to avoid issues in fitting absorption lines);

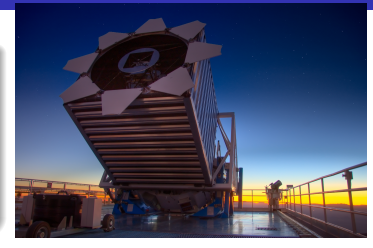

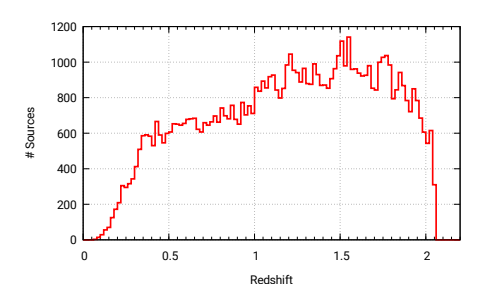

- 71,251 sources;
- QSFit input (SDSS data): ∼ 18 GB;
- QSFit output (results, plots, log files):  $\sim$  35 GB;
- Analysis time (12 simult. process INAF–Bologna): ∼ 24 hours;
- 
- 
- 

- <span id="page-53-0"></span>• Start from S11 sample (105,783 Type 1 AGNs):
- $\bullet$  Spectra from SDSS/DR7 ( $\sim$  3800–9000Å)
- Drop sources with  $z > 2$ (to avoid issues in fitting the Ly $\alpha$  line);
- Drop sources flagged as BAL (to avoid issues in fitting absorption lines);

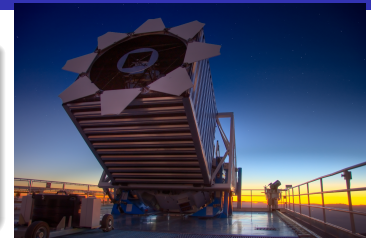

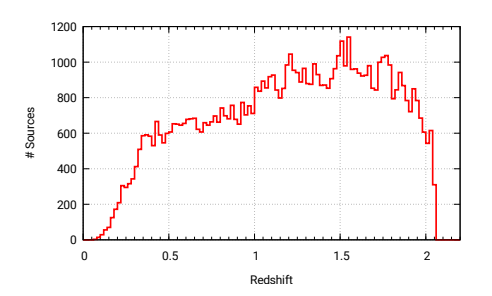

- 71,251 sources;
- $\bullet$  QSFit input (SDSS data):  $\sim$  18 GB;
- QSFit output (results, plots, log files):  $\sim$  35 GB;
- Analysis time (12 simult. process INAF–Bologna): ∼ 24 hours;
- Size of final catalog  $(S11 + QSF)$ :  $\sim$  85 MB;
- 
- 

- <span id="page-54-0"></span>• Start from S11 sample (105,783 Type 1 AGNs):
- Spectra from SDSS/DR7 (∼ 3800–9000Å)
- Drop sources with *z* > 2 (to avoid issues in fitting the Ly $\alpha$  line);
- Drop sources flagged as BAL (to avoid issues in fitting absorption lines);

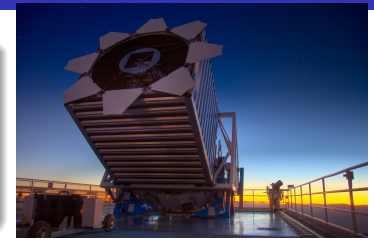

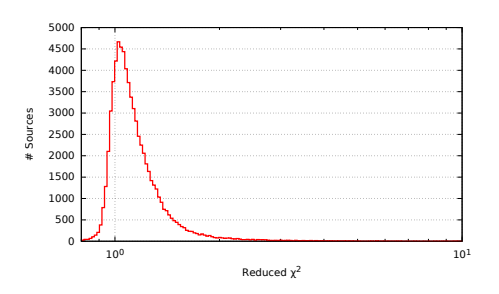

- 71,251 sources;
- $\bullet$  QSFit input (SDSS data):  $\sim$  18 GB;
- QSFit output (results, plots, log files):  $\sim$  35 GB;
- Analysis time (12 simult. process INAF–Bologna): ∼ 24 hours;
- Size of final catalog  $(S11 + QSF)$ :  $\sim$  85 MB;
- $\chi^2_{\rm red} \sim$  1.09 (median);
- 

- <span id="page-55-0"></span>• Start from S11 sample (105,783 Type 1 AGNs):
- $\bullet$  Spectra from SDSS/DR7 ( $\sim$  3800–9000Å)
- Drop sources with *z* > 2 (to avoid issues in fitting the Ly $\alpha$  line);
- Drop sources flagged as BAL (to avoid issues in fitting absorption lines);

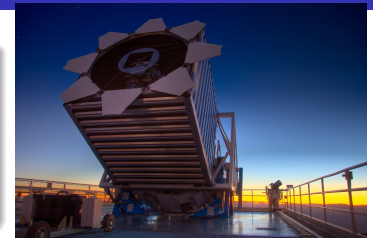

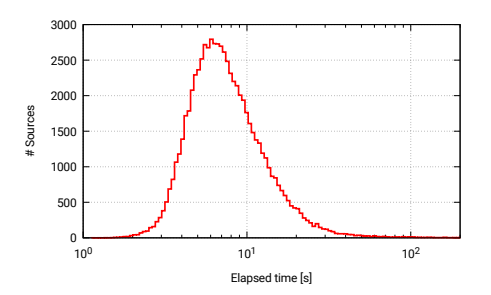

- 71,251 sources;
- $\bullet$  QSFit input (SDSS data):  $\sim$  18 GB;
- QSFit output (results, plots, log files):  $\sim$  35 GB;
- Analysis time (12 simult. process INAF–Bologna): ∼ 24 hours;
- Size of final catalog  $(S11 + QSF)$ :  $\sim$  85 MB;
- $\chi^2_{\rm red} \sim$  1.09 (median);
- $\bullet$  Elapsed time  $\sim$  7 s (single source, me[dian](#page-54-0))[;](#page-56-0)

# <span id="page-56-0"></span>The QSFit website: **<http://qsfit.inaf.it/>**

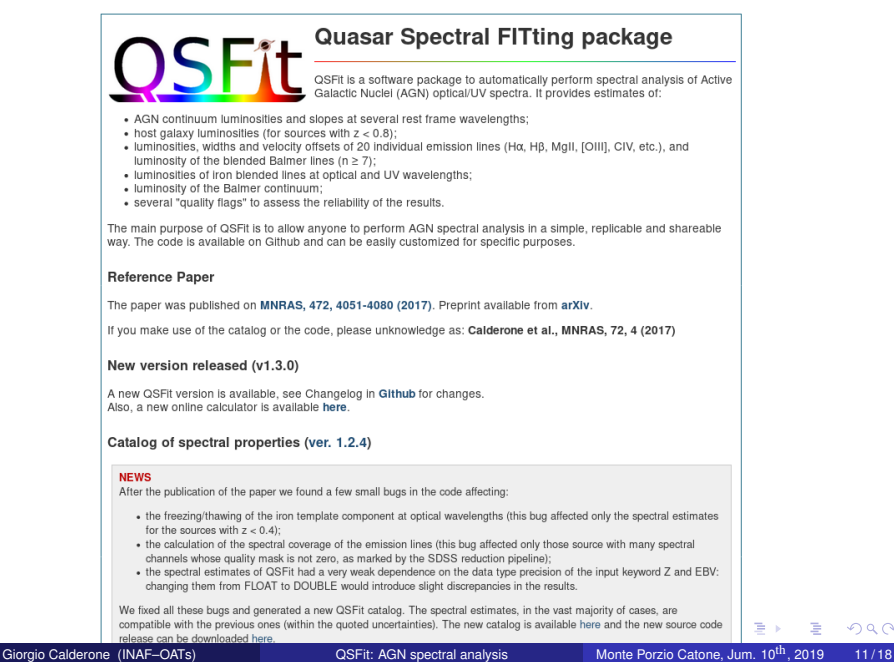

 $\Omega$ 

# The QSFit website: **<http://qsfit.inaf.it/>**

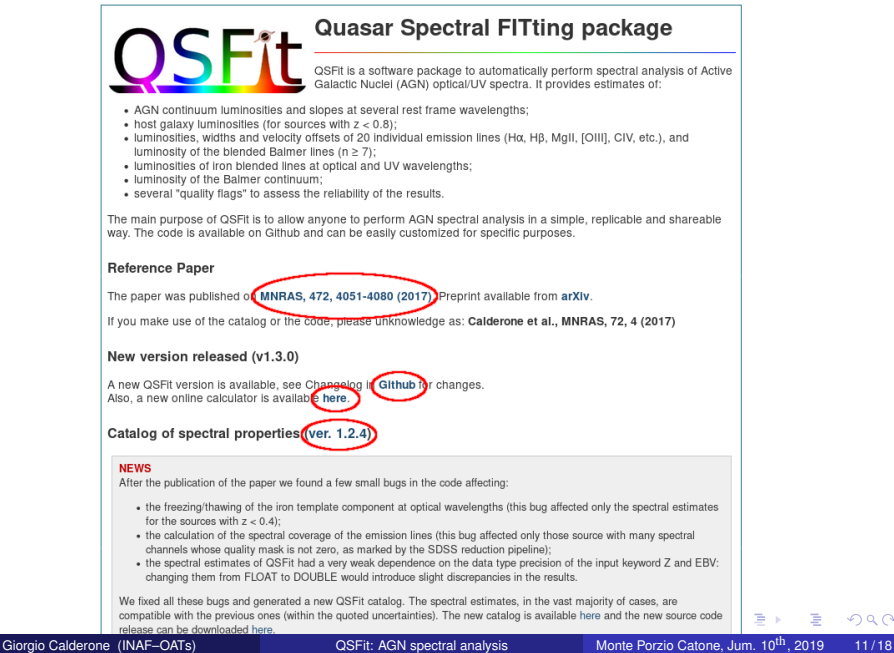

 $\Omega$ 

# The QSFit catalog

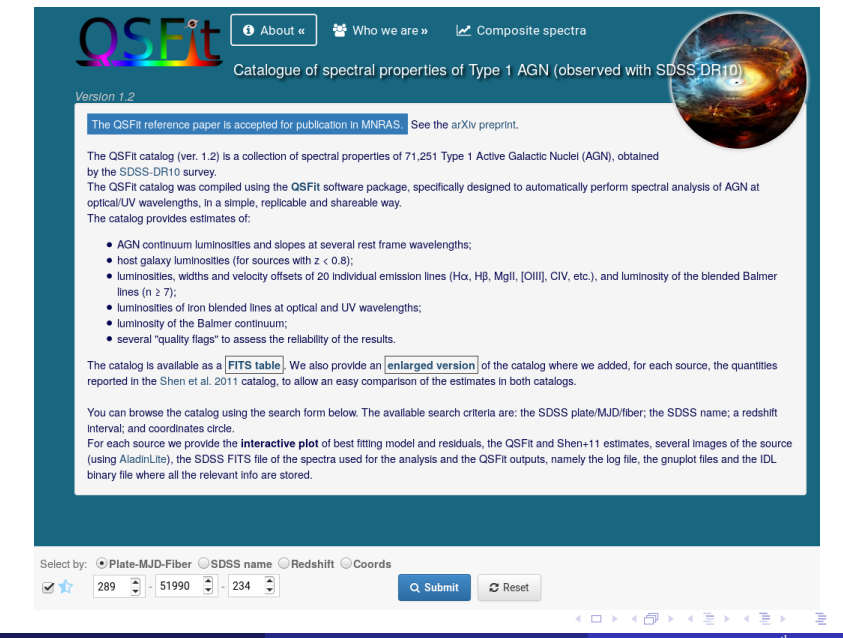

# The QSFit catalog

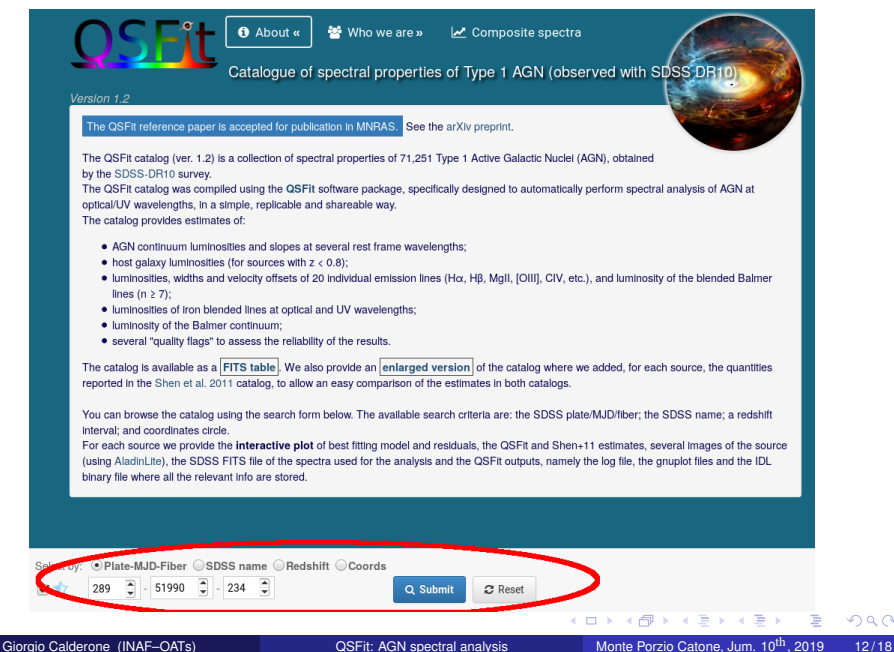

### The QSFit catalog: results

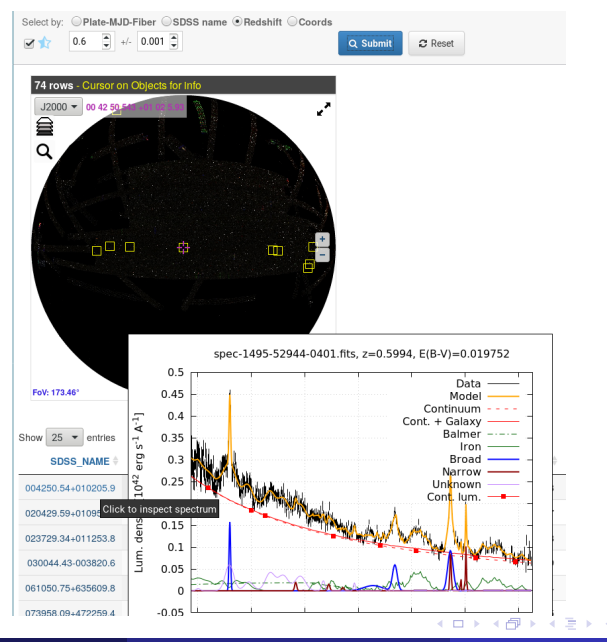

 $2Q$ 

## The QSFit catalog: browse the spectrum

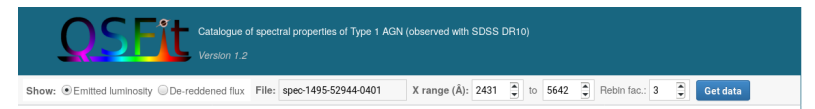

#### SDSS J004250.54+010205.9 [z = 0.5994]

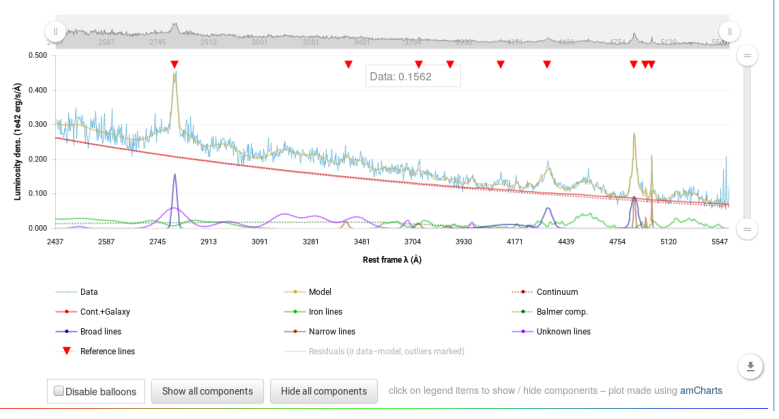

4 0 8 ×

#### The QSFit catalog: browse the spectrum

Sky view & Catalogue selected fields

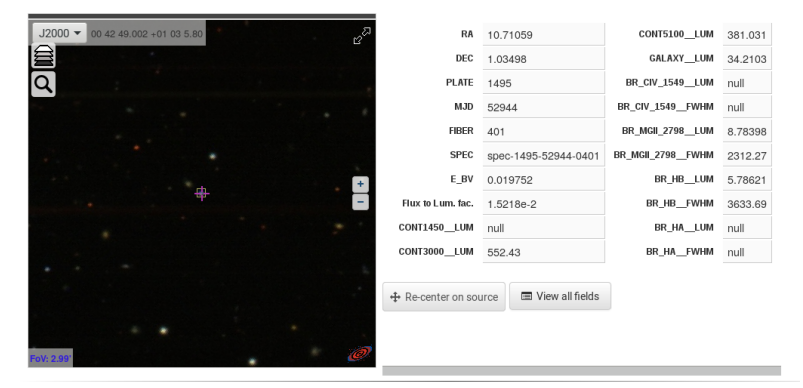

#### Associated files

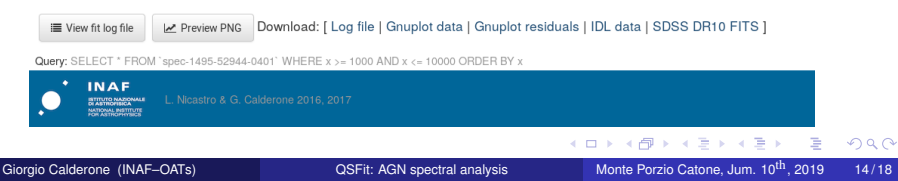

- Statistical studies on AGN samples, e.g.:
	- trends of characteristic properties with redshift;
	- slopes of BAL vs. nonBAL sources ( $\Rightarrow$  C. Campbell, master thesis @ Univ. Southampton);
- 
- 
- 
- 
- 
- 

4 0 1

- Statistical studies on AGN samples, e.g.:
	- trends of characteristic properties with redshift;
	- slopes of BAL vs. nonBAL sources ( $\Rightarrow$  C. Campbell, master thesis @ Univ. Southampton);
- $\bullet$  Estimate importance of Balmer continuum in SEV mass estimates ( $\Rightarrow$  Varisco+18, master thesis @ Univ. Milano–Bicocca);
- 
- 
- 
- 
- 

4 D F

 $2Q$ 

- Statistical studies on AGN samples, e.g.:
	- trends of characteristic properties with redshift;
	- slopes of BAL vs. nonBAL sources ( $\Rightarrow$  C. Campbell, master thesis @ Univ. Southampton);
- $\bullet$  Estimate importance of Balmer continuum in SEV mass estimates ( $\Rightarrow$  Varisco+18, master thesis @ Univ. Milano–Bicocca);
- Comparison of different galaxy templates;
- 
- 
- 
- 

4 D F

 $2Q$ 

- Statistical studies on AGN samples, e.g.:
	- trends of characteristic properties with redshift;
	- slopes of BAL vs. nonBAL sources ( $\Rightarrow$  C. Campbell, master thesis @ Univ. Southampton);
- $\bullet$  Estimate importance of Balmer continuum in SEV mass estimates ( $\Rightarrow$  Varisco+18, master thesis @ Univ. Milano–Bicocca);
- Comparison of different galaxy templates;
- $\bullet$ Comparison of emission line models (Gaussian, Lorentzian, etc...);
- 
- 
- 

4 D F

- Statistical studies on AGN samples, e.g.:
	- trends of characteristic properties with redshift;
	- slopes of BAL vs. nonBAL sources ( $\Rightarrow$  C. Campbell, master thesis @ Univ. Southampton);
- $\bullet$  Estimate importance of Balmer continuum in SEV mass estimates ( $\Rightarrow$  Varisco+18, master thesis @ Univ. Milano–Bicocca);
- Comparison of different galaxy templates;
- Comparison of emission line models (Gaussian, Lorentzian, etc...);
- **Quick** analysis of new data (e.g. J–PAS: ∼ 3 million new sources in 6 yr);  $\bullet$
- 
- 

4 D F

 $QQ$ 

Ξ

- Statistical studies on AGN samples, e.g.:
	- trends of characteristic properties with redshift;
	- slopes of BAL vs. nonBAL sources ( $\Rightarrow$  C. Campbell, master thesis @ Univ. Southampton);
- $\bullet$  Estimate importance of Balmer continuum in SEV mass estimates ( $\Rightarrow$  Varisco+18, master thesis @ Univ. Milano–Bicocca);
- Comparison of different galaxy templates;
- Comparison of emission line models (Gaussian, Lorentzian, etc...);
- **Quick** analysis of new data (e.g. J–PAS: ∼ 3 million new sources in 6 yr);  $\bullet$
- Black hole mass estimates through AD modeling;  $\bullet$
- $e$  etc...

4 D F

## Version 1.2.4 (*stable* version)

• Used to generate the QSFit catalog

4 O

 $299$ 

E

#### Version 1.2.4 (*stable* version)

Used to generate the QSFit catalog

#### Version 1.3.0 (*development* version)

- Fit of multiple spectra simultaneously;
- Added [OIII]5007 blue wing model component;
- Supports Lorentzian profiles;  $\bullet$
- $\bullet$ Supports absorption lines (guess wavelengths manually provided);
- 
- 

 $2Q$ 

#### Version 1.2.4 (*stable* version)

Used to generate the QSFit catalog

#### Version 1.3.0 (*development* version)

- Fit of multiple spectra simultaneously;
- Added [OIII]5007 blue wing model component;
- Supports Lorentzian profiles;  $\bullet$
- $\bullet$ Supports absorption lines (guess wavelengths manually provided);
- Online calculator: [http://qsfit.inaf.it/cat\\_1.30/onlinefit.php](http://qsfit.inaf.it/cat_1.30/onlinefit.php)  $\bullet$
### Version 1.2.4 (*stable* version)

Used to generate the QSFit catalog

### Version 1.3.0 (*development* version)

- Fit of multiple spectra simultaneously;
- Added [OIII]5007 blue wing model component;
- Supports Lorentzian profiles;  $\bullet$
- $\bullet$ Supports absorption lines (guess wavelengths manually provided);
- Online calculator: [http://qsfit.inaf.it/cat\\_1.30/onlinefit.php](http://qsfit.inaf.it/cat_1.30/onlinefit.php)  $\bullet$
- **Last version in IDL**;

### Version 1.2.4 (*stable* version)

Used to generate the QSFit catalog

### Version 1.3.0 (*development* version)

- Fit of multiple spectra simultaneously;
- Added [OIII]5007 blue wing model component;
- Supports Lorentzian profiles;
- $\bullet$ Supports absorption lines (guess wavelengths manually provided);
- Online calculator: [http://qsfit.inaf.it/cat\\_1.30/onlinefit.php](http://qsfit.inaf.it/cat_1.30/onlinefit.php)  $\bullet$
- **Last version in IDL**;

### The *near* future: Calderone 2019 (...or 2020 ?)

- Analyze the DR14Q (up to  $z \sim 3$ ) catalog (Pâris et al. 2018);
- Extend the analysis to *z* ∼ 3 (consider absorptions up to Lyman edge);
- **Abandon IDL!** ⇒ complete open source implementation in **Julia**:

# QSFit catalog creation guidelines

### Easy reproducibility of results is a must!

- Released as free software (<https://www.gnu.org/philosophy/free-sw.en.html>)
- Resist the temptation to design an all–encompassing, or too general package;
- Identify a clear goal:
	- focus on "low" resolution ( $R \leq 5,000$ ) of "low" redshift ( $z \leq 2$ ) Type I AGN spectral analysis, customization and performances;

# QSFit catalog creation guidelines

### Easy reproducibility of results is a must!

- Released as free software (<https://www.gnu.org/philosophy/free-sw.en.html>)
- Resist the temptation to design an all–encompassing, or too general package;
- Identify a clear goal:
	- focus on "low" resolution ( $R \leq 5,000$ ) of "low" redshift ( $z \leq 2$ ) Type I AGN spectral analysis, customization and performances;

## A difficult compromise:

- Avoid relying too much on individual software/language/library/standard: sooner or later it'll become a jail;
- Avoid *re–inventing the wheel*;

### <span id="page-76-0"></span>Easy reproducibility of results is a must!

- Released as free software (<https://www.gnu.org/philosophy/free-sw.en.html>)
- Resist the temptation to design an all–encompassing, or too general package;
- Identify a clear goal:
	- focus on "low" resolution ( $R \leq 5,000$ ) of "low" redshift ( $z \leq 2$ ) Type I AGN spectral analysis, customization and performances;

## A difficult compromise:

- Avoid relying too much on individual software/language/library/standard: sooner or later it'll become a jail;
- Avoid *re–inventing the wheel*;

## The *cooking* paradigm:

- **Ingredients:** small, well-defined functionalities which can be documented in less than∼ 1 page, and implemented in a black box (i.e. a library);
- **Recipes:** brief solutions to a problem (even an ill–posed one) based on ingredients.
	- No need to be perfect: **if you can do science with it, it is worth to be relased!**

- <span id="page-77-0"></span>QSFit allows **simple, replicable and shareable** standardized recipes for AGN spectral fitting;
- It is the only open source package currently available, allowing customized recipes;
- 
- -
	-

- 
- 
- 

- 
- 
- -
	-
- 
- 

- <span id="page-78-0"></span>QSFit allows **simple, replicable and shareable** standardized recipes for AGN spectral fitting;
- It is the only open source package currently available, allowing customized recipes;
- We applied the **QSFit** recipe to a sample of 71,251 sources with *z* < 2 ⇒ QSFit catalog:
	- all results, plots and logs, are publicly released in a dedicated website;
- -
	-

- 
- 
- 

- 
- 
- -
	-
- 
- 

- <span id="page-79-0"></span>QSFit allows **simple, replicable and shareable** standardized recipes for AGN spectral fitting;
- It is the only open source package currently available, allowing customized recipes;
- We applied the **QSFit** recipe to a sample of 71,251 sources with *z* < 2 ⇒ QSFit catalog:
	- all results, plots and logs, are publicly released in a dedicated website;
- Upcoming **QSFit** applications:
	- Automatic analysis of the DR14Q (up to *z* ∼ 3) catalog (Pâris et al. 2018);
	- Automatic analysis of J–PAS low resolution spectra;

- 
- 
- 

- 
- 
- -
	-
- 
- 

- <span id="page-80-0"></span>QSFit allows **simple, replicable and shareable** standardized recipes for AGN spectral fitting;
- It is the only open source package currently available, allowing customized recipes;
- We applied the **QSFit** recipe to a sample of 71,251 sources with *z* < 2 ⇒ QSFit catalog:
	- all results, plots and logs, are publicly released in a dedicated website;
- Upcoming **QSFit** applications:
	- Automatic analysis of the DR14Q (up to *z* ∼ 3) catalog (Pâris et al. 2018);
	- Automatic analysis of J–PAS low resolution spectra;

### References:

- Paper: Calderone+17, MNRAS, 472, 4051 (<http://adsabs.harvard.edu/abs/2017MNRAS.472.4051C>)
- QSFit website: <http://qsfit.inaf.it/>
- Github repository: <https://github.com/gcalderone/qsfit/>

- 
- 
- -
	-
- 
- 

- <span id="page-81-0"></span>QSFit allows **simple, replicable and shareable** standardized recipes for AGN spectral fitting;
- It is the only open source package currently available, allowing customized recipes;
- We applied the **QSFit** recipe to a sample of 71,251 sources with *z* < 2 ⇒ QSFit catalog:
	- all results, plots and logs, are publicly released in a dedicated website;
- Upcoming **QSFit** applications:
	- Automatic analysis of the DR14Q (up to *z* ∼ 3) catalog (Pâris et al. 2018);
	- Automatic analysis of J–PAS low resolution spectra;

### References:

- Paper: Calderone+17, MNRAS, 472, 4051 (<http://adsabs.harvard.edu/abs/2017MNRAS.472.4051C>)
- QSFit website: <http://qsfit.inaf.it/>
- Github repository: <https://github.com/gcalderone/qsfit/>

### Is it relevant to the INAF spectroscopy laboratory?

- many functionalities have been implemented many times from scratch;
- attempt to identify SW development habits ensuring **reproducibility** and **long term use**;  $\bullet$
- Basic take home messages:
	- **Think (plan) before you code!**
	- **Keep It Simple and Short (KISS)**
- **Extract ingredients from recipes**
- **Use/de[plo](#page-80-0)[y f](#page-81-0)[re](#page-76-0)[e](#page-77-0) [so](#page-81-0)[ftw](#page-0-0)[ar](#page-81-0)[e](#page-0-0)**